# SQLyog cheat sheet

## **Connection**

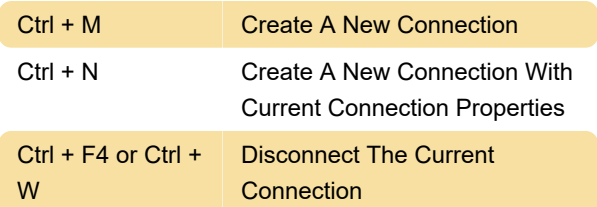

## Object Browser

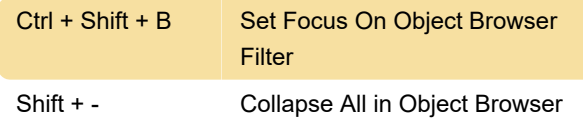

#### SQL Window

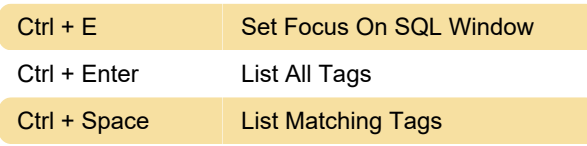

## Query Execution

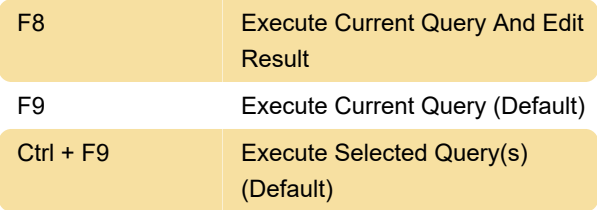

## SQL Formatter

Ctrl + F12 Format Selected Query

### Paste SQL Statements

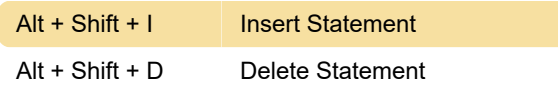

#### Result

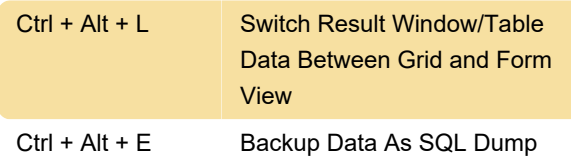

## Show/Hide

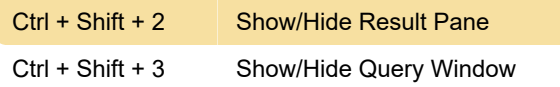

### **Other**

Source

Last modification: 11/11/2019 8:10:42 PM

More information: [defkey.com/sqlyog](https://defkey.com/sqlyog-shortcuts?filter=basic)[shortcuts?filter=basic](https://defkey.com/sqlyog-shortcuts?filter=basic)

[Customize this PDF...](https://defkey.com/sqlyog-shortcuts?filter=basic?pdfOptions=true)